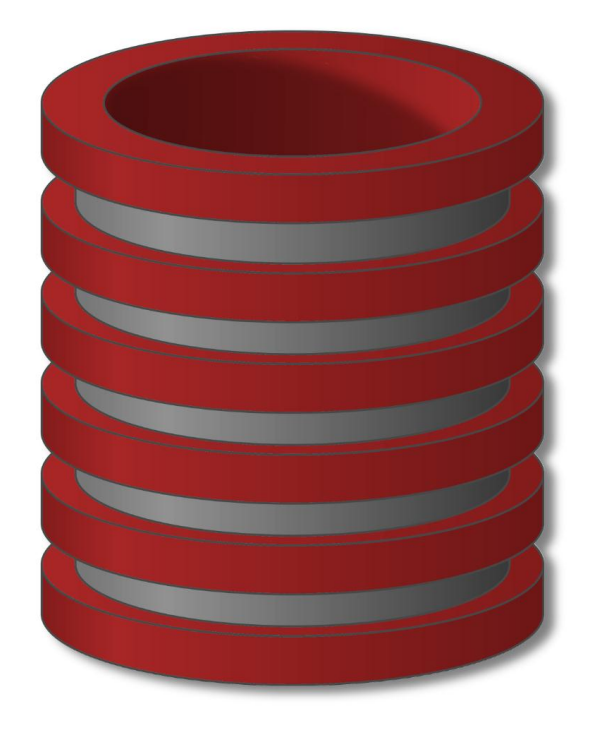

# SQL

## Iskazi za modifkaciju nad podacima

#### **Unos novog podataka (2 metode)**

Insert Into Tabela Values $(A_1, A_2, ..., A_n)$ 

Insert Into Tabela Select-iskaz

#### **Brisanje postojećeg podatka**

Delete From Tabela Where Uslov

#### **Ažuriranje postojećih podataka**

Update Tabela Set Atribut = Iskaz Where Uslov

#### **Ažuriranje postojećih podataka**

Update Tabela Set  $A_1=Expr_1, A_2=Expr_2, ..., A_n=Expr_n$ Where Uslov

## **PRIMERI**

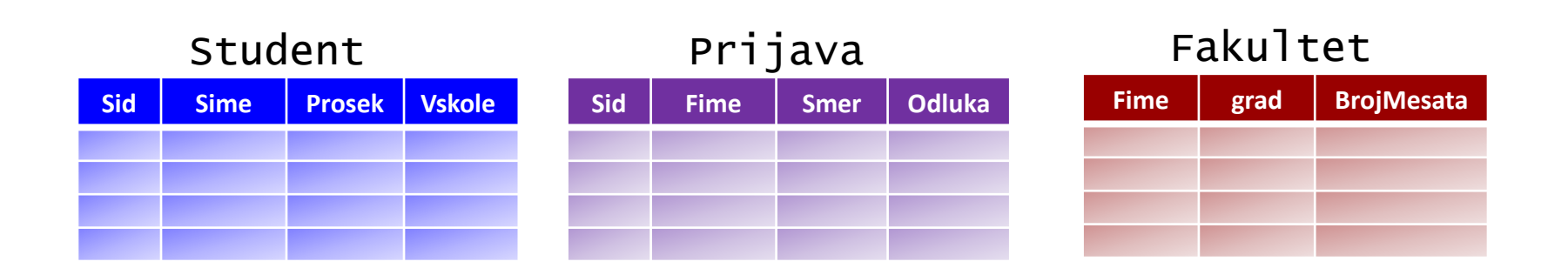

#### **Unos novog podatka (INSERT)**

```
Insert Into Fakultet 
Values('VTS','Nis',300)
```
#### **Fakultet**

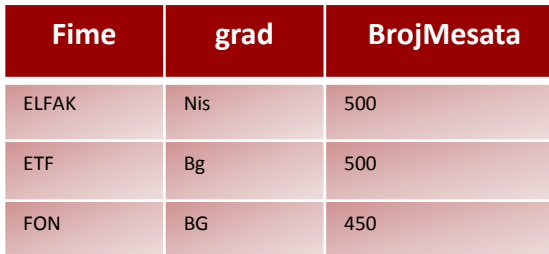

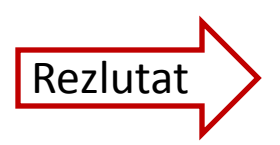

#### FAKULTET

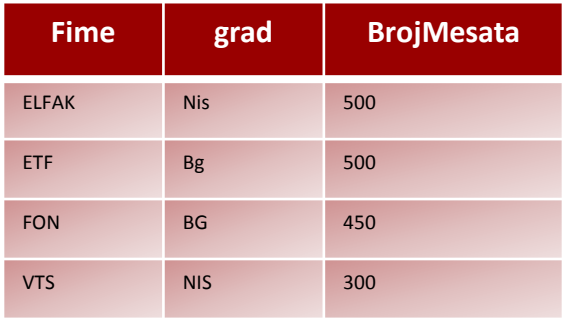

#### **Unos novog podatka (INSERT)**

Sve studente koji se nisu nigde prijavili, upisite na VTS, smer SRT

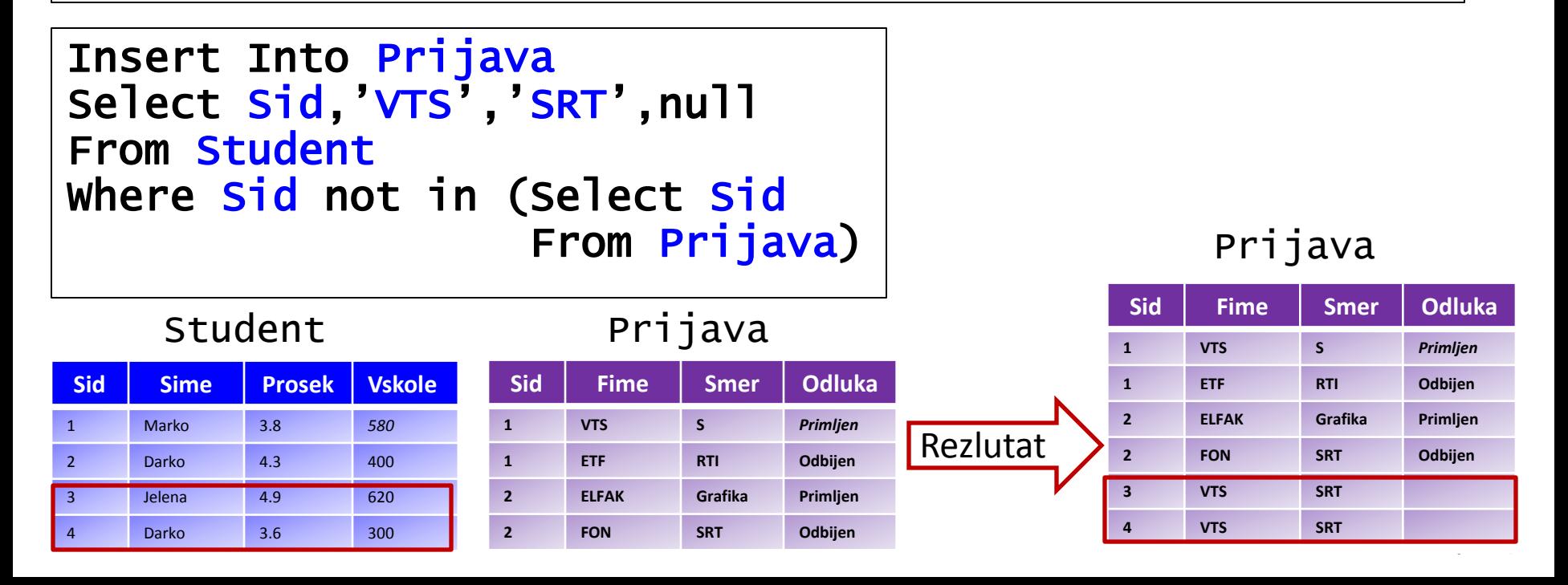

#### **Unos novog podatka (INSERT)**

Sve studente koji su se prijavili na smer RTI i odbijeni su prebaciti na VTS smer KOT

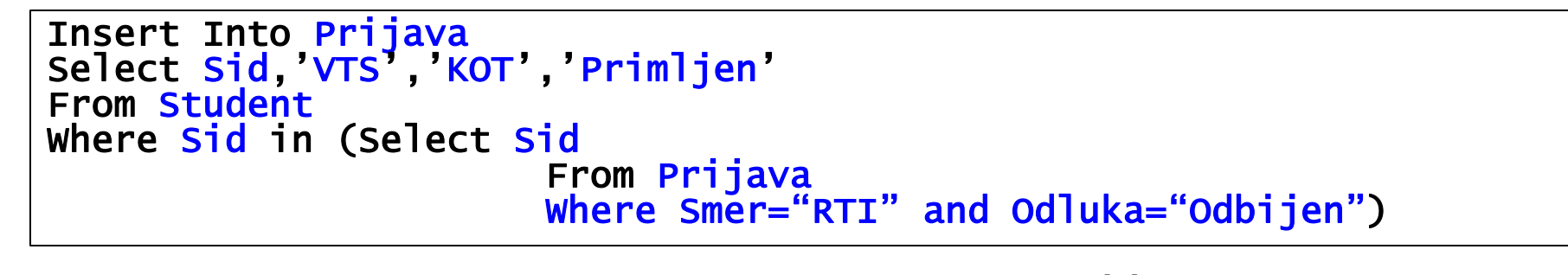

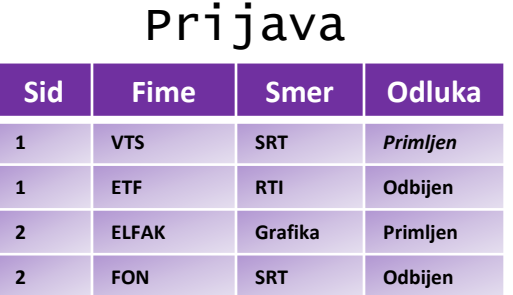

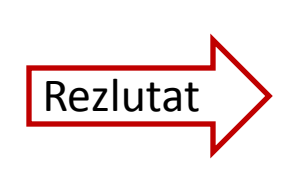

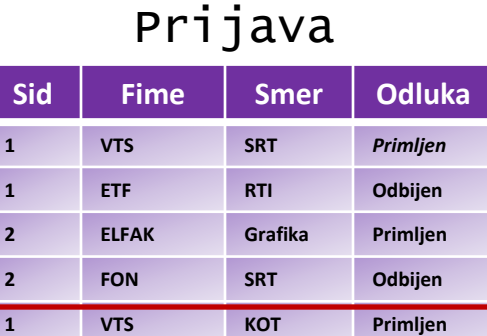

#### **Brisanje podatka (DELETE)**

Obrisati iz baze sve studente koji su se prijavili na vise od dva razlicita smera

Delete From Student Where Sid in (Select Sid From Prijava Group by Sid HAVING count(distinct Smer)>2)

Prijava

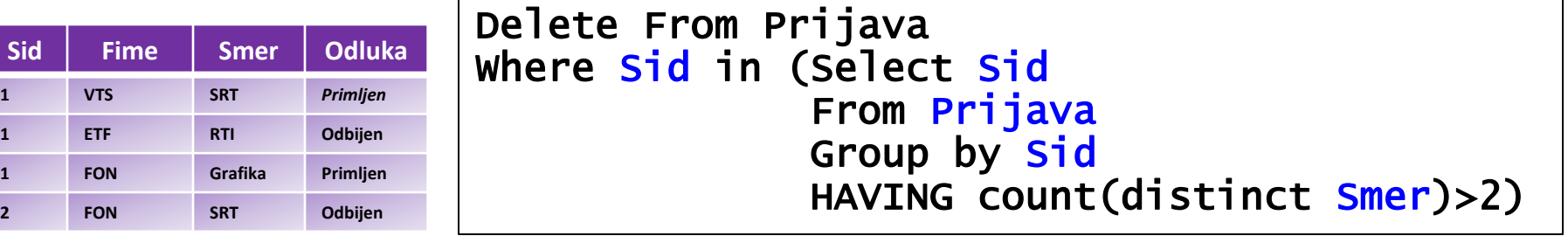

#### **Brisanje podatka (DELETE)**

#### Obrisati one fakultete koji na smeru SRT nisu imali ni jednog prijavljenog

Delete From Fakultet Where Fime not in (Select Fime From Prijava Where Smer="SRT")

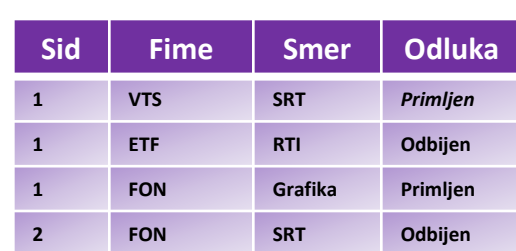

Prijava

#### **Fakultet**

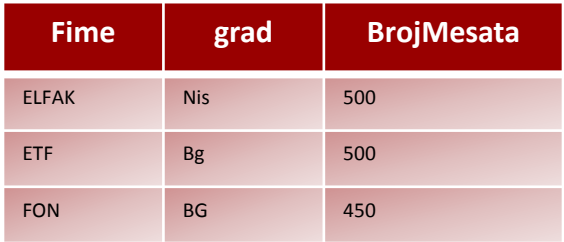

#### **Ažuriranje postojećih podataka**

Studente koji su imali manji prosek od 3.7 i prijavili su se na FON prebaciti na smer menadzment.

Update Prijava Set Odluka='Primljen',Smer='menadzment' Where Fime='FON' and Sid in (select Sid From Student Where Prosek<3.7)

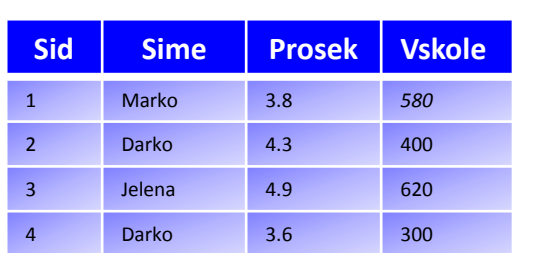

Student

#### Prijava

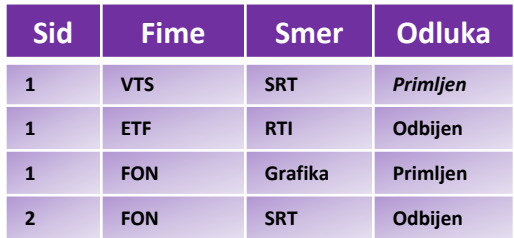

#### **Ažuriranje postojećih podataka**

Upisati za svakog studenta najveći prosek i najmanju veličinu škole

Update Prijava Set Prosek=(Select max(Prosek) From Student), Vskole=(Select min(Vskole) From Student)

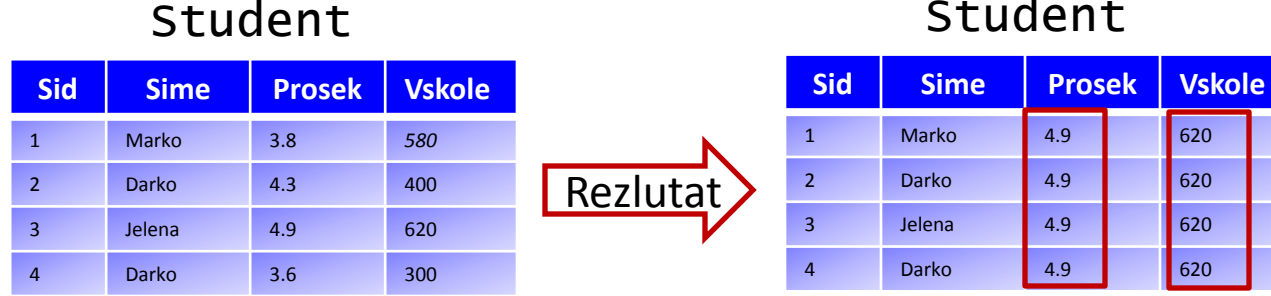

#### Student

#### **Ažuriranje postojećih podataka**

Upisati za svakog studenta u bazi da je Primljen na fakultet na koji se prijavio

**Rezlutat** 

Update Prijava Set Odluka = 'Primljen'  $\overline{\phantom{0}}$ 

#### Prijava

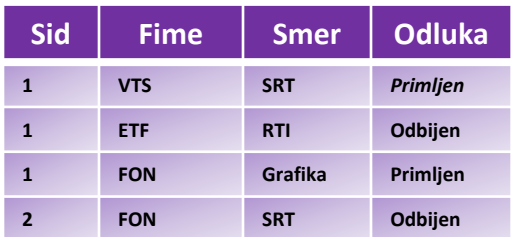

Prijava

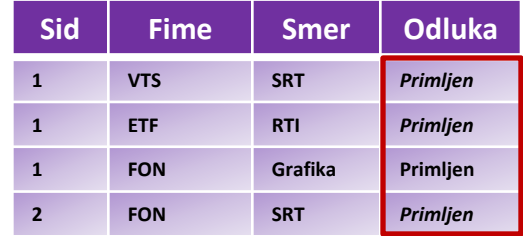